#### Ruby on pkgsrc affair

The RubyKaigi 2016 After Party & Lightning Talks! 10th September 2016

> Takahiro Kambe / 神戸 隆博 taca@back-street.net taca@NetBSD.org / taca@contao.jp @\_taca\_ / @\_taca\_en

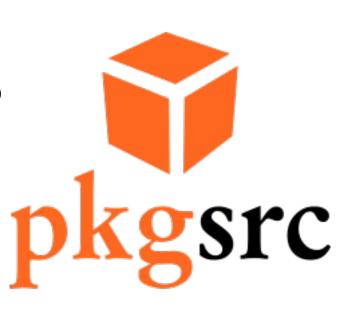

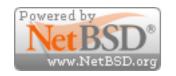

#### About me

- · One of a NetBSD developers since Aug. 2000
  - · area: pkgsrc (packaging system)
    - · Ruby, PHP and more
- · A manager of Japn Contao User Group
  - PHP based Web CMS
- · Translation of a few Open Source software
- · An employee of a small company (in real life)
  - Not venture nor start up
  - · 主に学校向けのPC/iPad導入や保守の支援、何故か小さなプログラム開発、

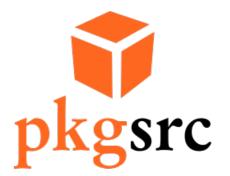

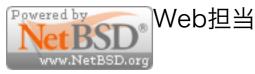

#### NetBSD

- BSD derived Operating System
  - http://www.NetBSD.org
  - · from http://www.slideshare.net/junebihara18/netbsd-on-the-road-2016
    - · Start from 21 March 1993
    - Supporting platforms (ports): 58
    - Supporting CPU architectures: 15
  - · "Write once, Run everywhere, Java is optional."
  - Brothers

FreeBSD, OpenBSD, DragonFlyBSDなど

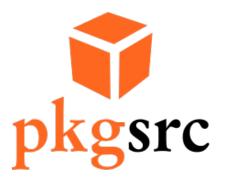

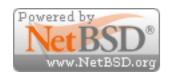

•

#### pkgsrc

- · Framework for building packages
  - http://www.pkgsrc.org
    - Originaly derived from FreeBSD's ports
- · Supports multi platform: 17
  - "Write once, build, pakcage and run anywhere!"
  - % ls -F /usr/pkgsrc/mk/platform

| AIX.mk    | Darwin.mk      | HPUX.mk    | Minix.mk   | QNX.mk      |
|-----------|----------------|------------|------------|-------------|
| BSDOS.mk  | DragonFly.mk   | Haiku.mk   | MirBSD.mk  | README      |
| Bitrig.mk | FreeBSD.mk     | IRIX.mk    | NetBSD.mk  | SCO_SV.mk   |
| CVS/      | FreeMiNT.mk    | Interix.mk | OSF1.mk    | SunOS.mk    |
| Cygwin.mk | GNUkFreeBSD.mk | Linux.mk   | OpenBSD.mk | UnixWare.mk |

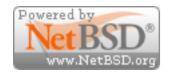

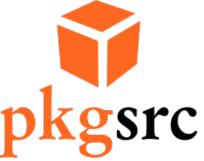

## What pkgsrc will do?

- Packaging phase
  - 1. fetch
  - 2. extract
  - 3. patch
  - 4. configure
  - 5. build
  - 6. install (staged install)
  - 7. package
    - · "a binary package" will be produced.
      - binary package name: (pkgbase)-(version).tgz

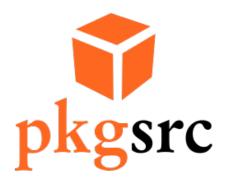

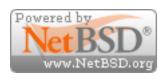

#### How it work?

- · Some basic commands
  - bmake (BSD make derived from pmake)
  - pkg\_install family commands
    - pkg\_create, pkg\_info, pkg\_add
- Macros for bmake
  - Too many and complex: /usr/pkgsrc/mk
- · A few supporting scripts
- bootstrap for none NetBSD platform

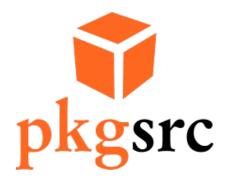

## Using binary packages

- Commands of pkg\_install family: pkg\_add
   # pkg\_add ruby23-base-2.3.1.tgz
- Install from CDN

# PKG\_PATH="http://cdn.NetBSD.org/pub/pkgsrc/packages/\$(uname -s)/\$(uname -m)/\$(uname -r|cut -f '1 2' -d.)/All/"
# export PKG\_PATH

- # pkg\_add ruby23-base-2.3.1.tgz
- · Other commands:

pkg\_delete, pkg\_info, pkg\_admin

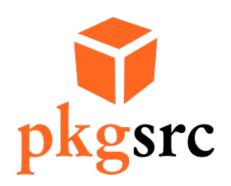

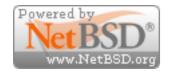

#### Past Ruby on pkgsrc

- · 9 July 1999: Initial Ruby package
  - · Ruby-1.3.4 (ruby-1.3.4-990625)
- · 30 June 2001: First my concern
  - · Ruby 1.6.4 (or Ruby 1.4.6)
    - · ruby-base
    - ruby-gdbm, ruby-md5, ruby-readline, ruby-tcltklib, ruby-tk

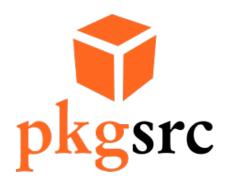

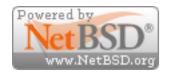

#### Current Ruby packages

- Mutiple versions of Ruby support
  - · Install at the same time.
  - ruby23, ruby22, ruby21 and ruby18
    - ruby-gdbm, ruby-readline, ruby-tk ruby-curses (ruby 18 only) ruby-fiddle (ruby21 and later) ruby-tk
    - Binary packages have prefix: "ruby23-"

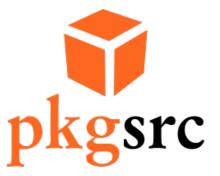

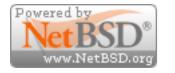

•

### Number of Ruby packages

- Rough counting:
  - · 576
    - · on my working space
    - whole pkgsrc contains more than 17500 pacakges
- · Several developers add/update them.

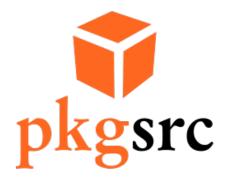

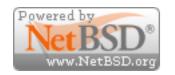

### Rubygem support

- Invented by other developer
  - Patch rubygems library of Ruby
  - · Install temporary own root directory
  - · Remove intermediate files: \*.o
  - · Create binary package.
- Installing multiple versions of gems are not supported.

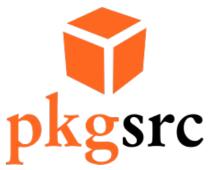

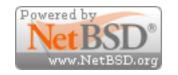

#### Rails support

- · Multiple versions of rails support.
  - ruby21-activesupport31
  - ruby21-activesupport32
- · But, currently Rails 3.2 is only supported.
  - Simply man power problem due to:
    - · Many depending packages
    - · Is it really work enough?

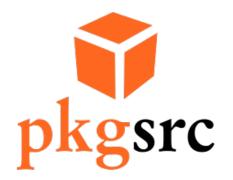

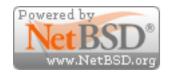

# How pkgsrc handles gems as packages friendly?

- · Many gems
  - · Sometimes diffrent version is required.
  - · Not well versioned case.
  - Brute force solution
    - · OVERRIDE\_GEMSPEC
      - modify content of gemspec.
    - please refer redmine package:

http://cvsweb.netbsd.org/bsdweb.cgi/pkgsrc/devel/ruby-redmine/Makefile

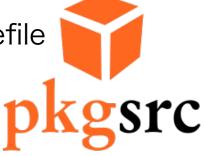

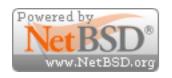

#### How to contribute?

- Use it!
- · Send bug reports.
- · Create new pkgsrc.
- · Request new pkgsrc.
  - http://www.netbsd.org/support/send-pr.html
- pkgsrc-wip project
  - https://pkgsrc.org/wip/

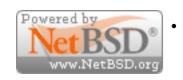

Use git as repository

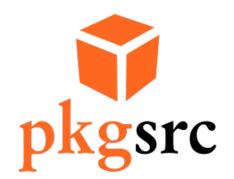

## Thank you! おおきに、ありがとう。